## SUMAR COMPONENTES DEL VECTOR

```
Se suman los valores del vector con un bucle for.
```
v=c(1/3, sqrt(7),9/6,0.5)

pepito=0

for(i in 1:length(v)){

pepito=pepito+v[i]

}

pepito

**Para sumar los valores del vector con un bucle while.**

 $i=1$ 

rosita=0

while(i<=length(v)){

rosita=rosita+v[i]

}

rosita

**Pero el bucle anterior no acabaría nunca porque siempre se cumpliría la condición de i=1; por lo tanto, para que pare se añade i=i+1 que va incrementando el índice del vector que se utiliza en cada momento.**

 $i=1$ 

rosita=0

 $i=i+1$ 

while(i<=length(v)){

rosita=rosita+v[i]

}

rosita

#EJERCICIO 1. MEDICACIÓN

**Se sabe que la evolución de las células infectadas en función del tiempo sigue la ley N(t) = 10exp(t/20) (\*) donde N es el número de nuevas células infectadas y t es el tiempo. Con el objeto de decidir el tipo de medicación se seguirá el siguiente criterio:** 

- **Si N < 5000, enfermo recuperable sin medicación.**
- **Si N >= 5000 y N <= 10000, medicación moderada.**
- **Si N > 20000, medicación agresiva.**
- **En otro caso se trata de una situación intermedia.**

Para ello, primero definimos la función N, después inicializamos los vectores xd (valores del tiempo), yd (número de células infectadas) y color igualándolos a cero.

Iniciamos el bucle while, si n es menor que 5000 entonces asignamos el color verde (que representa que el enfermo es recuperable sin medicación). Si N es menor o igual que 10000 y mayor o igual que 5000 entonces asignamos el color naranja y si es mayor que 20000 asignamos el color azul. Incrementamos los valores de la variable índice y del tiempo. Cerramos el bucle.

Representamos gráficamente la función que determina el número de células infectadas en función del tiempo.

```
Añadimos la legenda.
N=function(t){ 
10*exp(t/20) 
} 
i=1xd=0 
yd=0
```
color=0

```
tfin=168 
dt=0.5 
t=0while(t<=tfin){ 
    xd[i]=t; yd[i]=N(t) 
    if (N(t)<=5000){ 
        color[i]='green' 
    }else if (N(t)>5000& N(t)<10000){
        color[i]='orange'
   }else if (N(t)>20000){
       color[i]='red' 
   }else{ 
       color[i]='blue' 
   } 
  i=i+1; t=t+dt 
}
```

```
color
```
plot(xd,yd,xlab='Tiempo(horas)',ylab='num celulas',main='medicacion',type='b',col=color)

legend(x='top',c('sin medicacion','Medicacion moderada','Situación intermedia',

'Medicación agresiva',fill=c('green','orange','blue','red'))

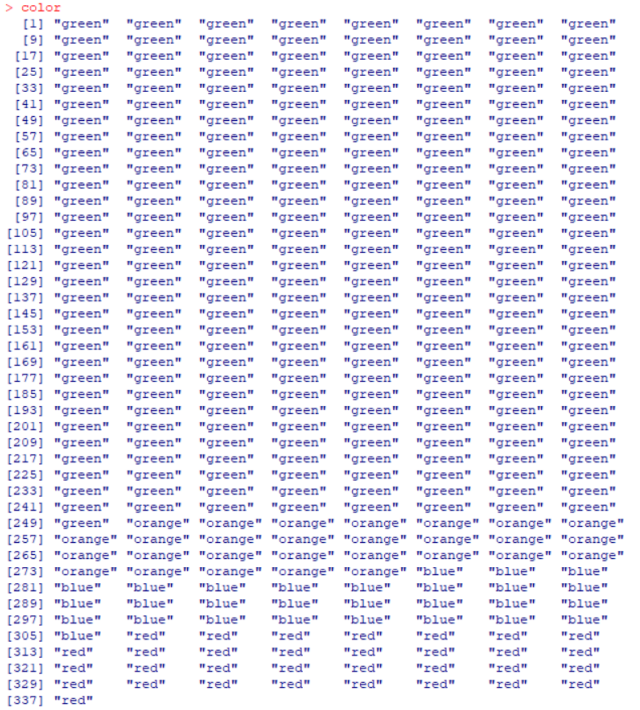

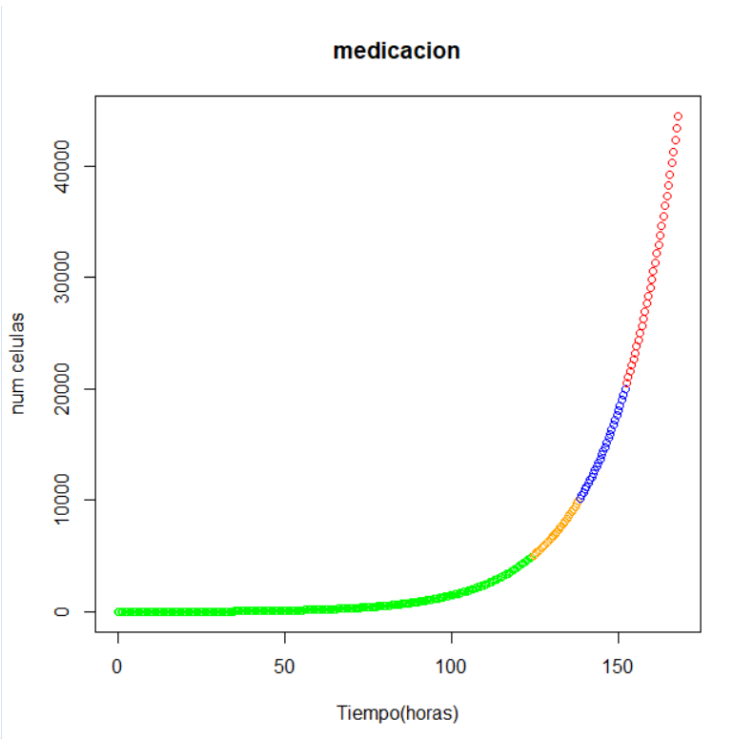